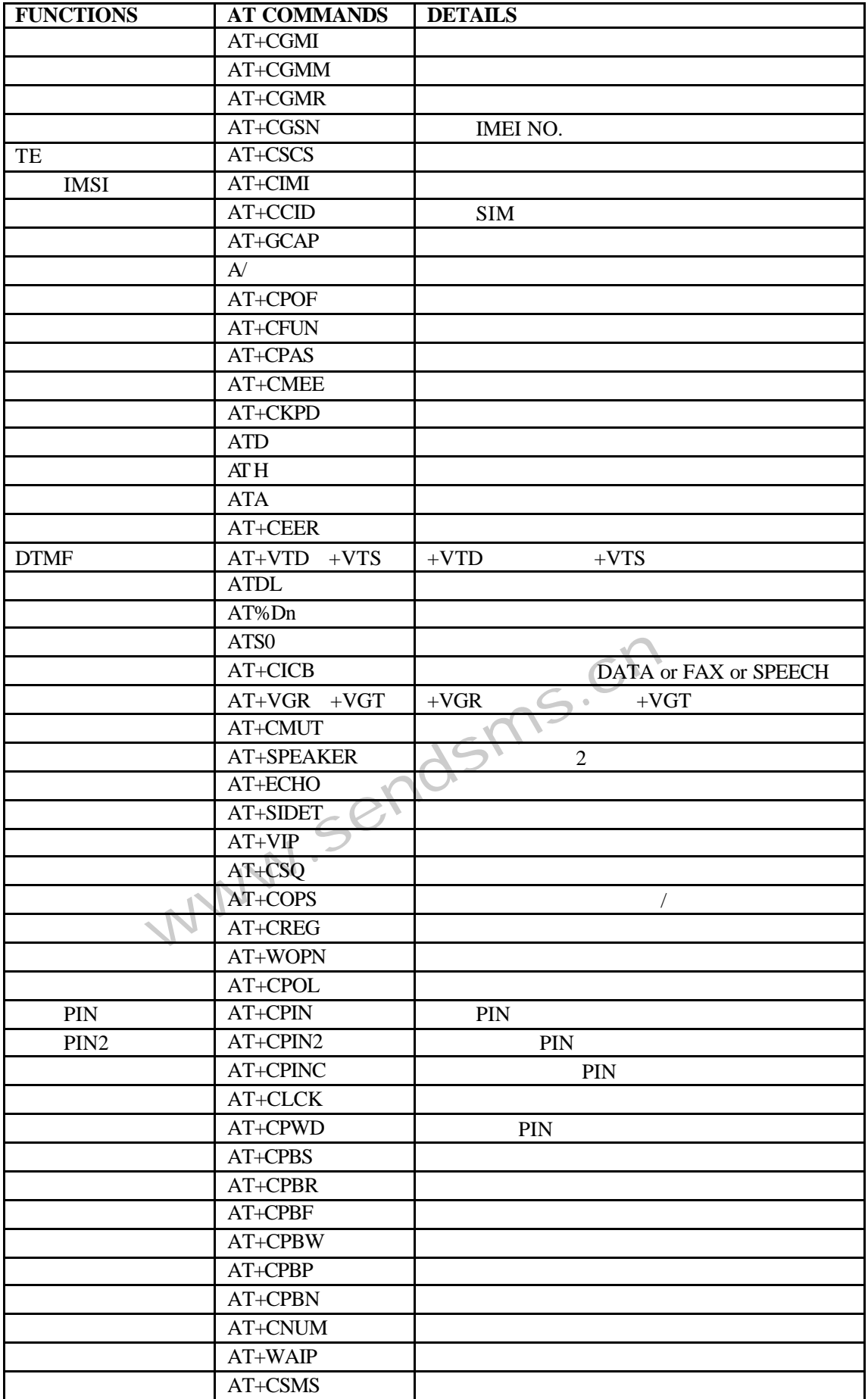

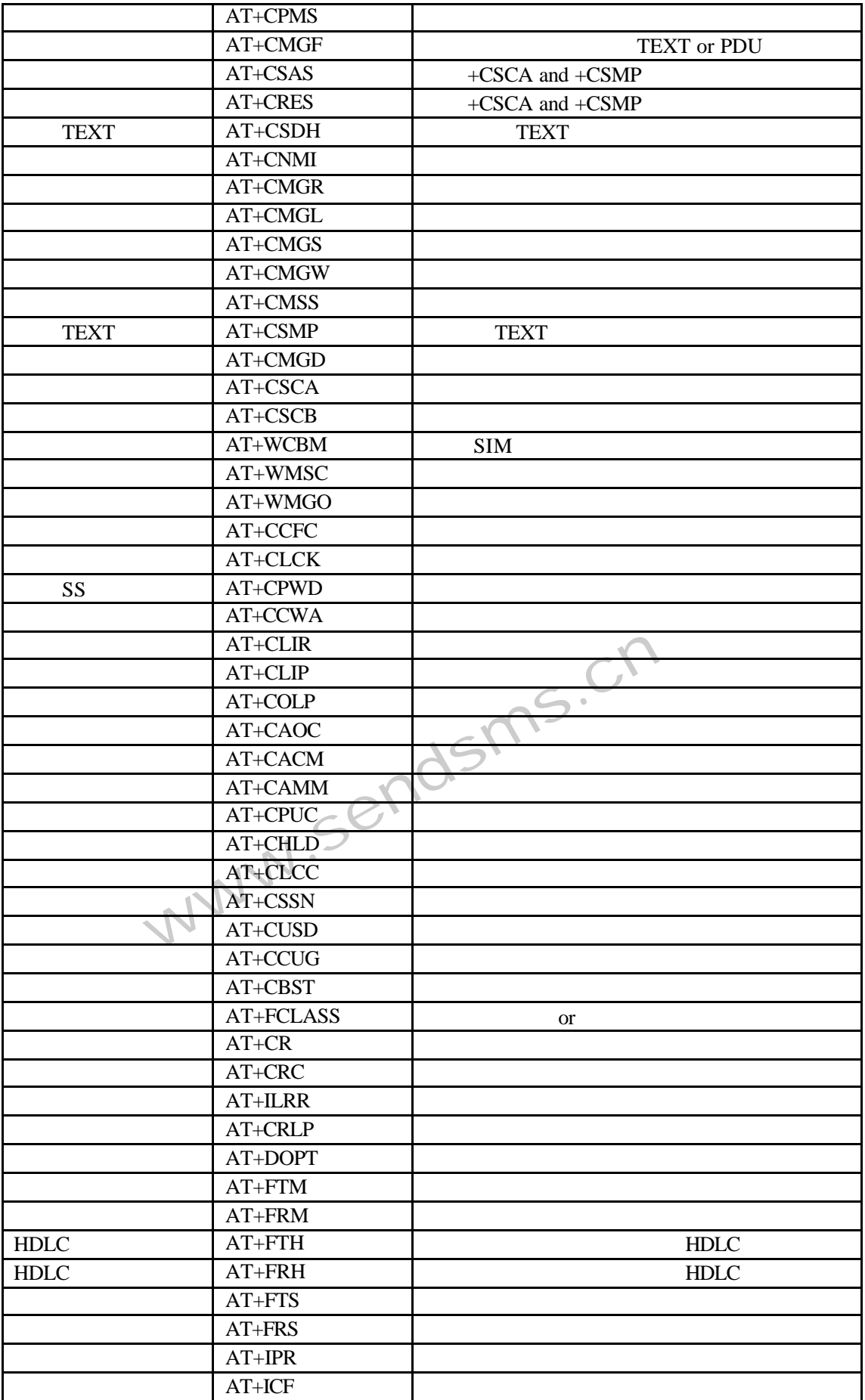

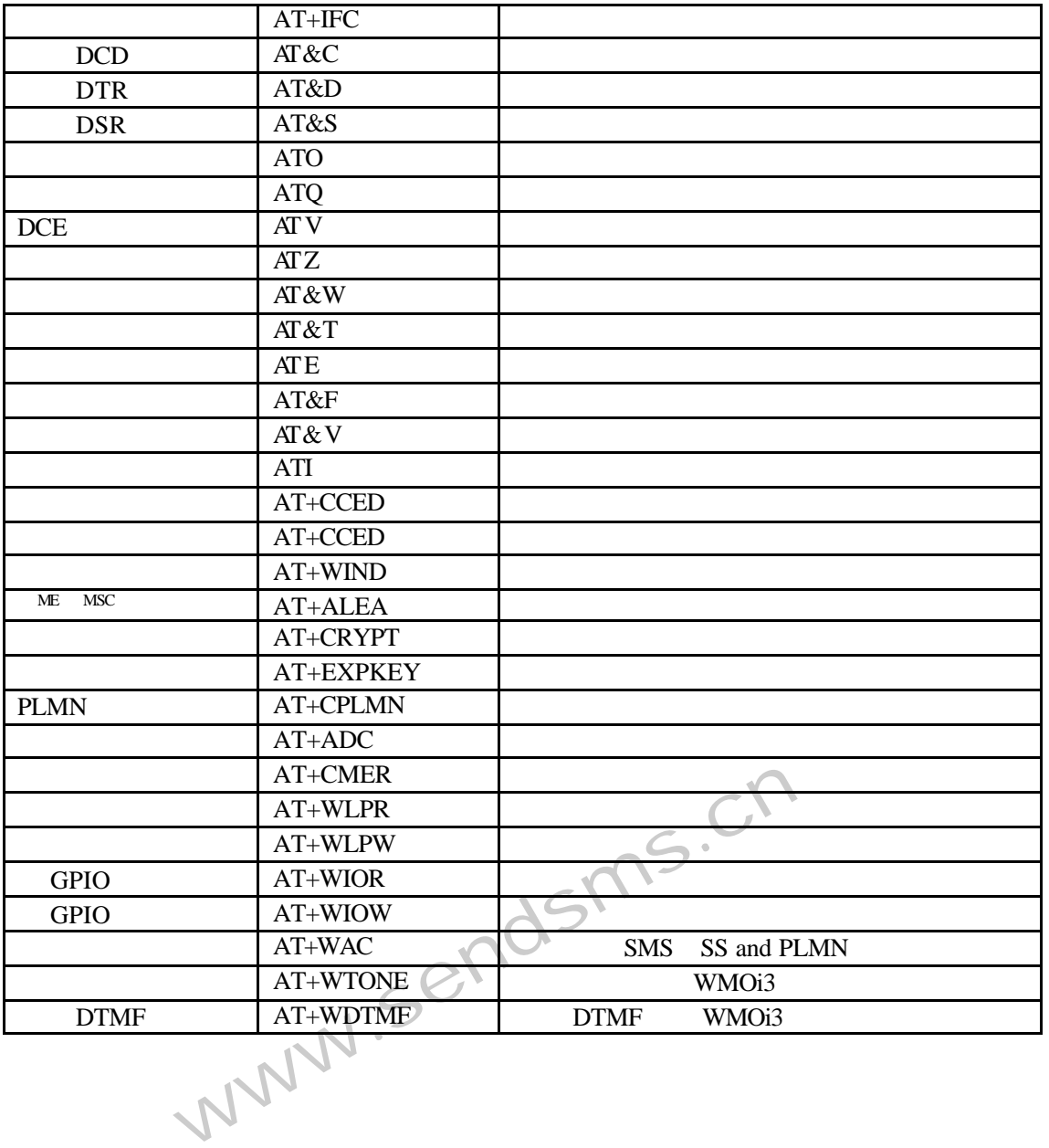

## wavecom

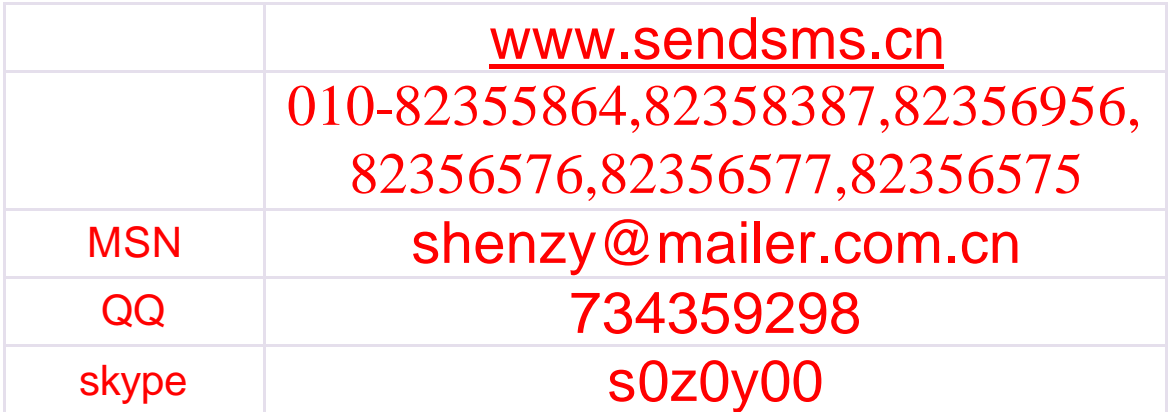